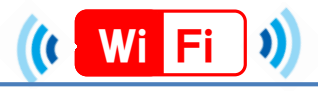

# ★端末別接続手順について(ios,Andoroid)★

ios

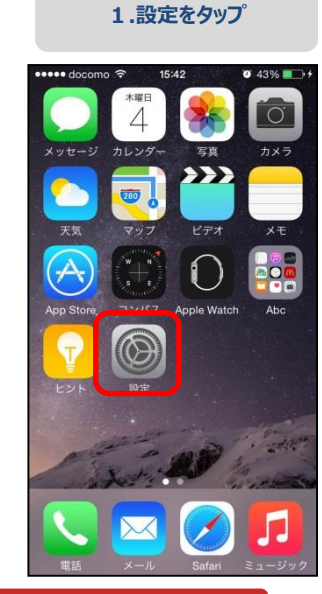

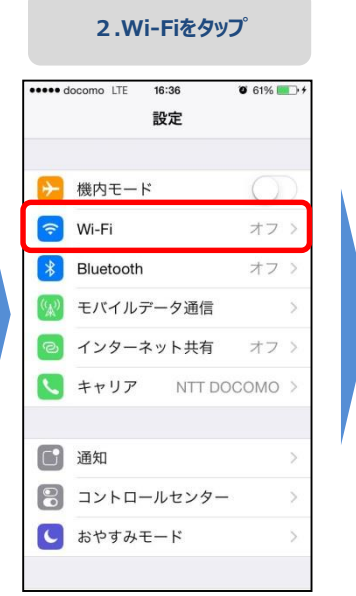

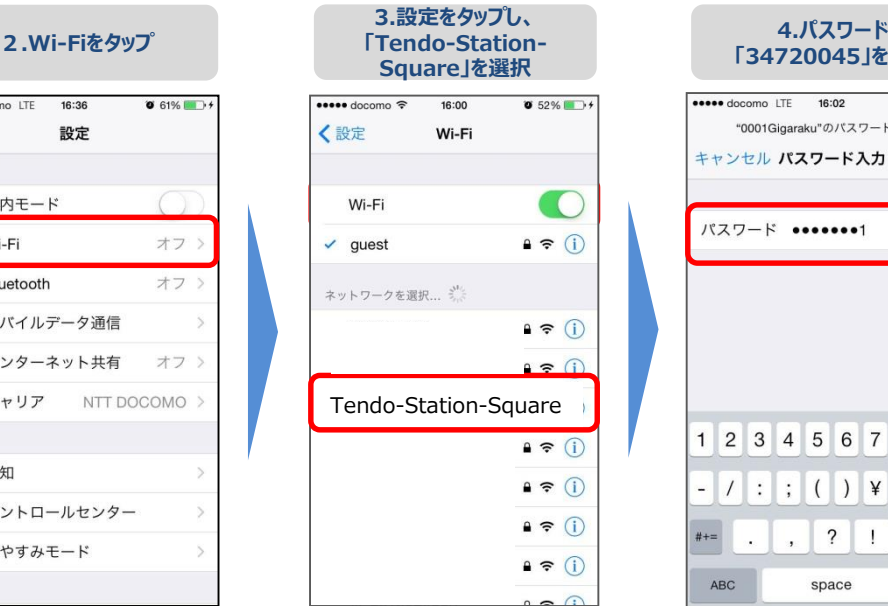

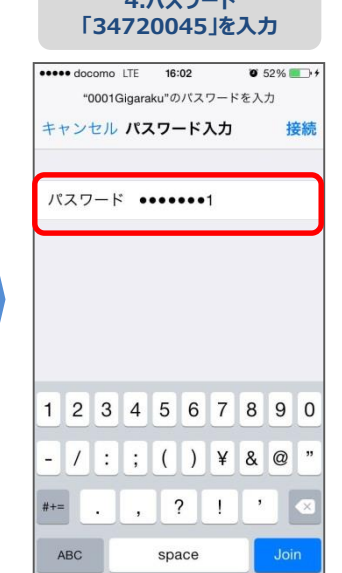

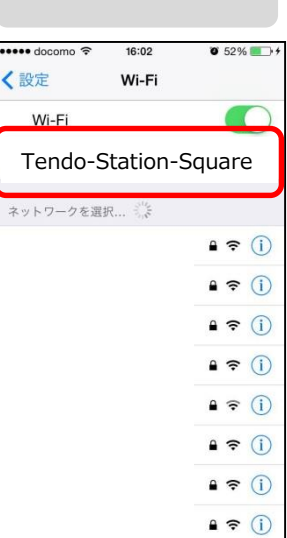

**「34720045」を入力 5.接続完了**

### Andoroid

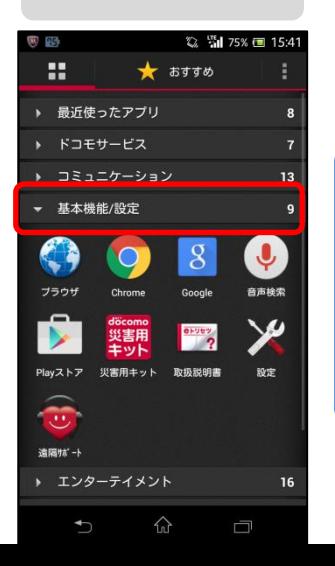

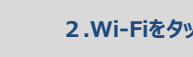

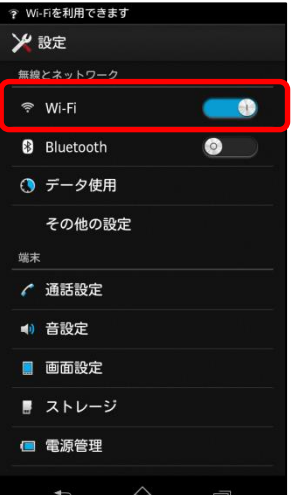

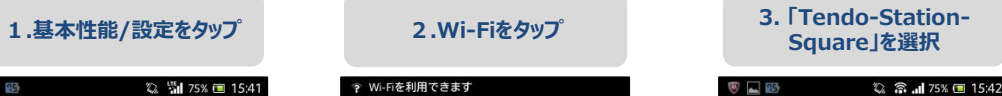

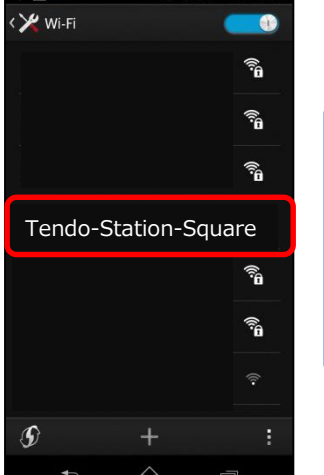

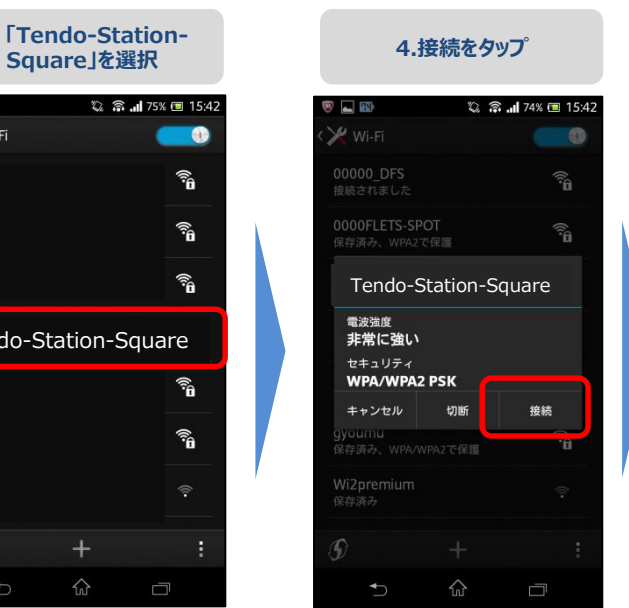

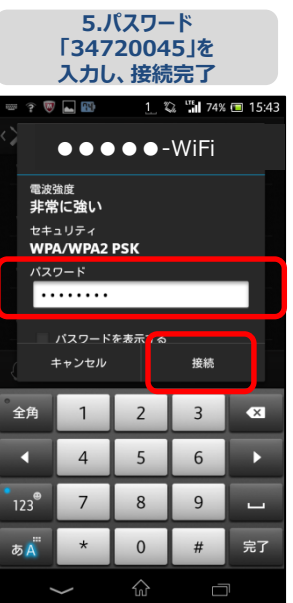

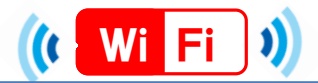

# ★端末別接続手順について(Windows,Mac)★

### Windows

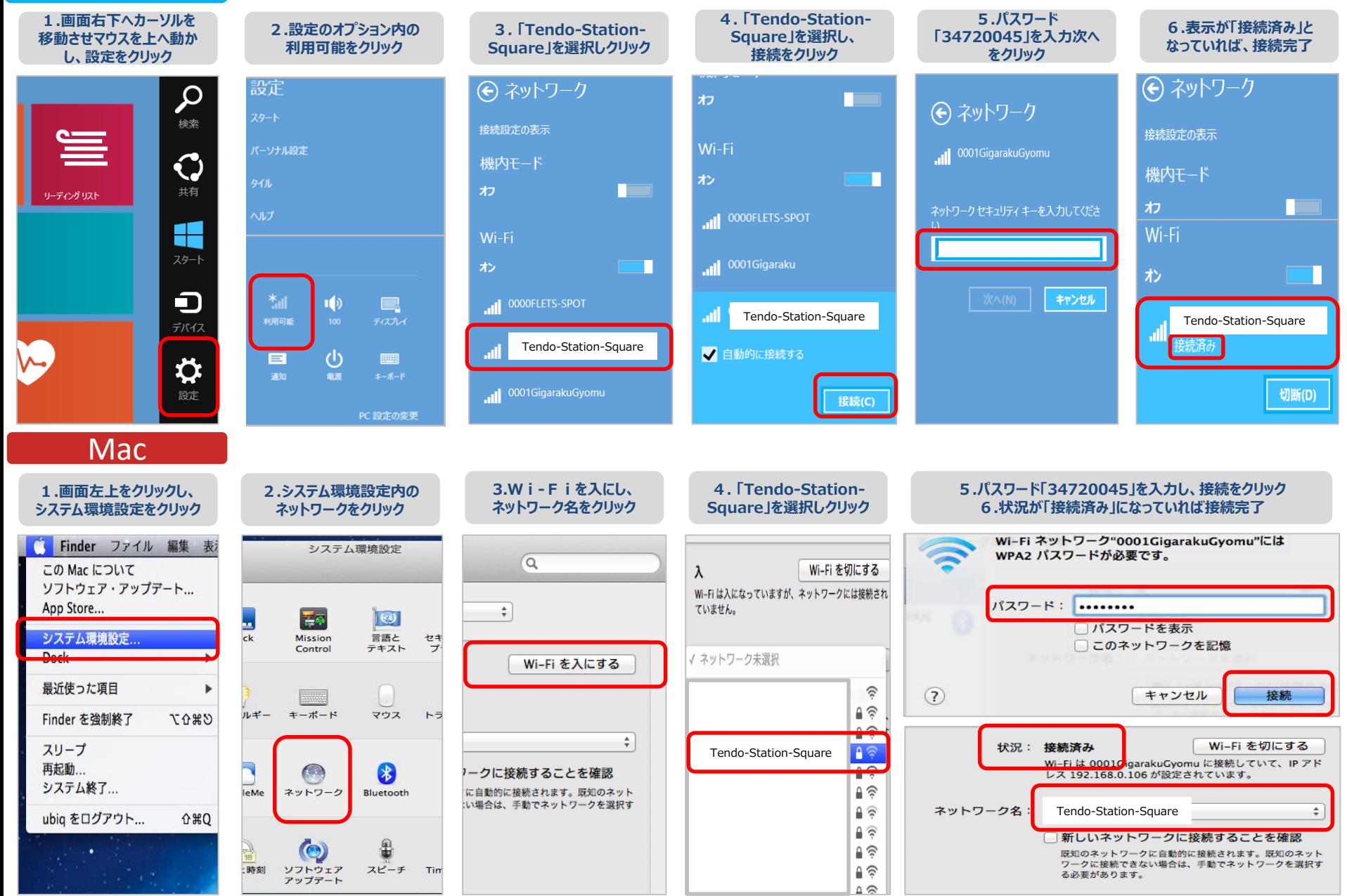